## **Trustworthy Digital Supply Chain Transparency Services**

Henk Birkholz <[henk.birkholz@sit.fraunhofer.de](mailto:%3chenk.birkholz@sit.fraunhofer.de)> on behalf of SCITT contributors (W. Bartholomew, H. Birkholz, S. Clebsch, A. Deligat-Lavaud, Y. Deshpande, C. Fournet, B. Knight, S. Lasker, S. Provine, M. Riechert, A. Stewart, K. Williams, R. Williams, ... see [scitt@ietf.org](mailto:scitt@ietf.org))

<https://www.ietf.org/archive/id/draft-birkholz-scitt-architecture-00.html> <https://www.ietf.org/archive/id/draft-birkholz-scitt-receipts-00.html>

HoTRFC @ IETF 113, Sun March 19th, 2022

## **Countering Software Supply Chains Attacks: Trustworthy Transparency Services**

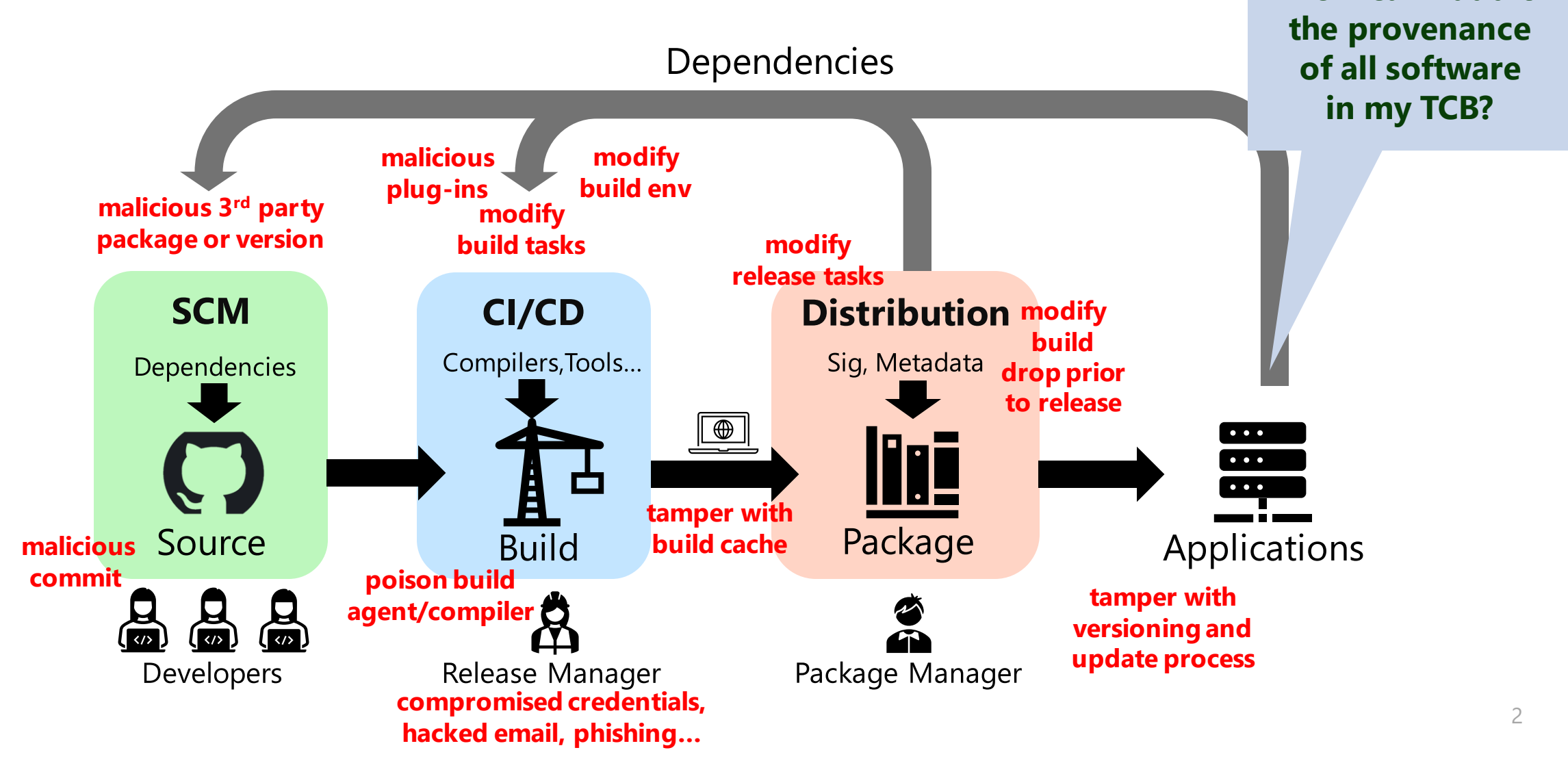

How can I audit

## **SCITT Architecture and Receipts** Artifact | v +--------------+ Issuer -> Statement Envelope | DID Document | \ / +--------------+  $\setminus$  /  $\setminus$  | |  $\setminus$   $\begin{array}{ccc} \end{array}$ | | | Signature Claim <-----------| | Receipt  $Transp$ arency ->  $+$ -------------| Ledger Service | +--------+ X v  $\sqrt{2}$ **Transparent**  $Claim$  $|\n\wedge$  / | | \ / | | \ / | Verifier -> | Verify Claim | | Auditor -> Collect Receipts Replay Ledger SCITT Receipt =  ${ }$ ; Hash of transparency service key "serviceId" => bstr ; Transaction id "transactionId" => tstr ; Signature algorithm "alg"  $\Rightarrow$  int ; Signature over tree root "signature" => bstr ; Intermediate hashes (Merkle path) "proof" => [+ ProofElement] }

## Related Work and Working Groups in the IETF

- Envelopes & Receipts are based on COSE WG output  $\bullet$
- Transparency service operations trustworthiness involves RATS WG  $\bullet$ output
- Transparency services borrow concepts and terms from the concept  $\bullet$ of Certificate Transparency defined in RFC 6962